コンピュータをスイッチで動かす ジョイスティック改造 編 1

☆ 概要

自作ソフトでは、スイッチでソフトを動かすことができるように、マウスでクリックするボタンに 数字キーを割り当ててあるものがあります。フリーソフトを活用することで、市販のジョイスティッ クのボタンに任意のキーを割り当てることができます。自作ソフトを操作する場合、ジョイスティッ クのボタンに数字キーを割り当てることで、ジョイスティックでソフトを操作することが可能になり ます。さらに、ジョイスティックにスイッチをつなげるように改造することで、ソフトを任意のスイ ッチで動かすことができるようになります。

一般的に、コンピュータをスイッチで操作したい場合、この方法はとても有効です。それは

- 1 市販のジョイスティックとフリーソフトの組み合わせで、特別な機器を必要としない。
- 2 任意のスイッチ取り付けのための、ジョイスティックの改造は、とてもかんたん。
- 3 ジョイスティックのボタンには、フリーソフトにて、マウスの移動やクリックや TAB、ENTER な ど、ワンクリックソフトやブラウザなどの操作に必要なキーなども割り当てられる。 などの理由が挙げられます。とても便利です。

以下、改造の仕方を説明します。

☆ 材料 •ジョイスティック SANWA SUPPLY JY-A39U ・φ3.5 メスコネクタ

☆ 製作手順

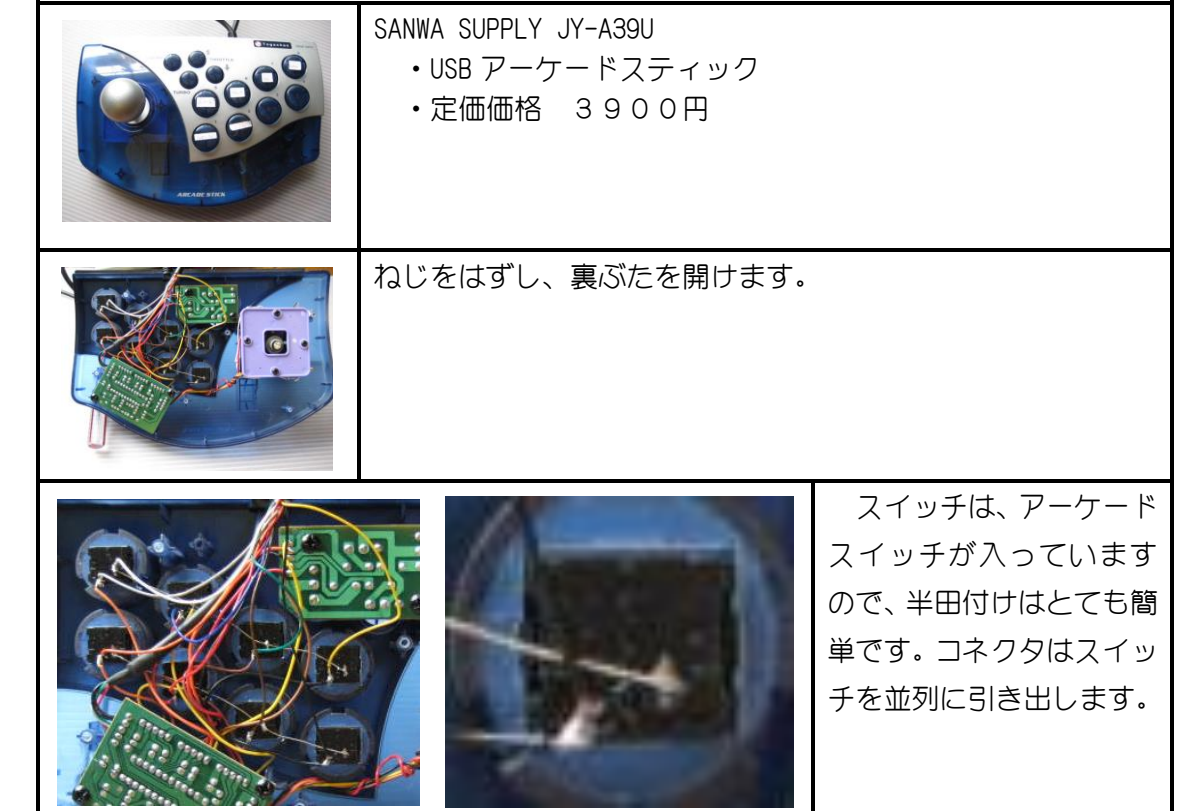

Copyright 2006-2007 togachan All right reservd.

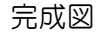

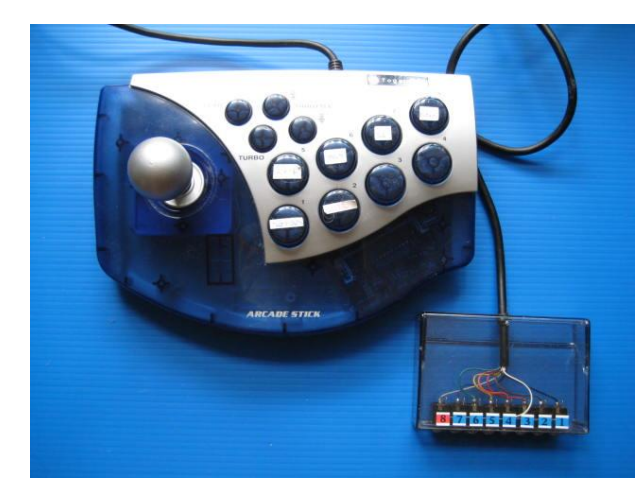

\*コネクタは、直接本体にはつけず、コネクタ BOX を作りました。コネクタ BOX は、カ セットケースを利用しています。 \*本体が大きいので、そのまま使える子もいそうな気がします。特に、ジョイスティッ クの部分が大きくて、マウス操作の代わりに使えます。

☆ フリーソフトについて

Joy To Key <http://www.vector.co.jp/soft/win95/util/se101657.html>